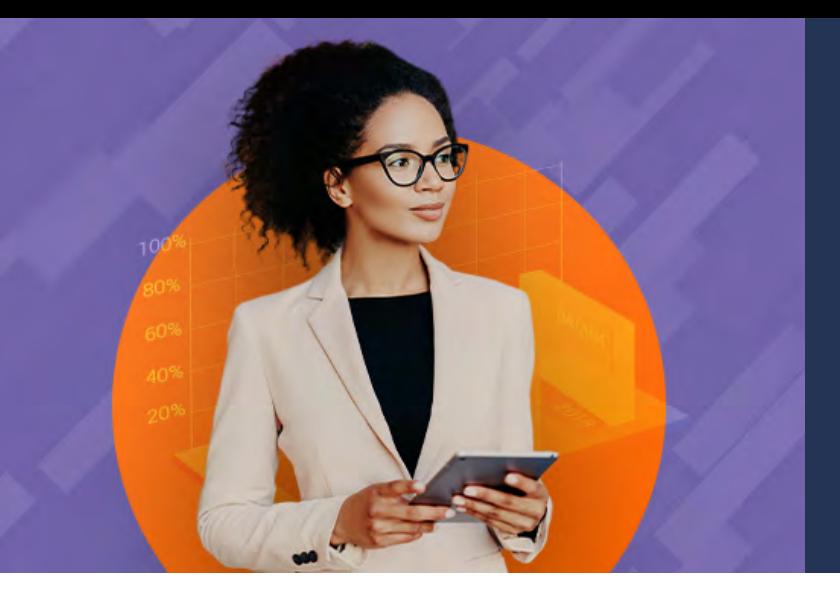

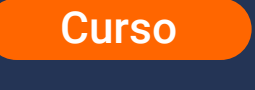

# **Excel** Intermedio

**Objetivo General:** Capacitar a los participantes en el uso avanzado de Excel, permitiéndoles manipular datos de manera efectiva y eficiente para realizar análisis avanzados, crear informes y automatizar tareas repetitivas.

**Duración:** 20 horas.

**Modalidad:** Encuentros sincrónicos en línea con tutor.

**Dirigido a:** Profesionales de todas las disciplinas, técnicos, tecnólogos y bachilleres, colaboradores de cargos directivos, administrativos u operativos. Personas interesadas en potenciar su perfil profesional y mejorar sus habilidades, trabajo colaborativo y orientación a resultados. Personas que deseen adquirir o ampliar conocimientos sobre Excel.

**Competencias a adquirir por el participante:** Al completar el curso de Excel Intermedio, los estudiantes habrán adquirido la capacidad de utilizar las herramientas avanzadas de Excel para diversas tareas. Serán capaces de crear tablas de datos y aplicar las principales funciones integradas de Excel para construir cuadros de información resumida de manera rápida y precisa. Además, podrán optimizar la captura de información utilizando nombres de rango, validaciones de entrada y vínculos entre diferentes hojas de cálculo.

Adicionalmente, los estudiantes aprenderán a elaborar tablas dinámicas, una herramienta poderosa para el análisis de datos. También se familiarizarán con la creación de macros grabadas, lo que les permitirá automatizar procesos repetitivos y aumentar su eficiencia en el manejo de hojas de cálculo.

# **Estructura temática:**

## **Módulo 1: Formulas y Funciones. Conceptos Básicos**

- Manejo de formatos: Formatos de número, formatos de fecha, crear un formato personalizado.
- Prioridades de los operadores.
- Preparación de fórmulas: Referencias relativas, absolutas y mixtas.
- Repaso de funciones básicas: Suma, Promedio, Contar, Contara, Max, Min, Sumar.Si, Contar.Si

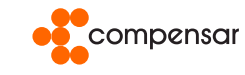

#### **Módulo 2: Formatos Condicionales**

- Aplicar formato a todas las celdas empleando una escala de dos colores.
- Aplicar formato a todas las celdas empleando una escala de tres colores.
- Aplicar formato a todas las celdas utilizando barras de datos.
- Aplicar formato a todas las celdas empleando un conjunto de íconos.
- Aplicar formato solo a las celdas que contienen valores de texto, número, fecha.
- Aplicar formato únicamente a los valores de rango inferior o superior.
- Aplicar formato a los valores por encima o por debajo del promedio.
- Aplicar formato únicamente a los valores únicos o duplicados.
- Utilizar una fórmula que determine las celdas para aplicar formato.
- Buscar celdas que tengan formatos condicionales Borrar formatos condicionales.

#### **Módulo 3: Manejo de Tablas y Datos**

- Características.
- Creación de tablas.
- Expansión automática de tablas.
- Aplicación de estilos.
- Resaltar filas y columnas.
- Filtrar y ordenar datos.
- Uso de filtros avanzados personalizados: características, preparación de elementos del filtro avanzado, aplicación del filtro avanzado, desactivar los autofiltros avanzados.
- Activación de los autofiltros.
- Eliminar criterios del autofiltro.
- Referencias estructuradas.
- Creación de columnas calculadas: subtotales/totales.
- Fila de totales de una tabla.
- Impresión de una tabla.

#### **Módulo 4: Manejo de Funciones Integradas o Anidadas en Excel**

- Características e importancia de las funciones.
- Funciones matemáticas (Sumar.Si.Conjunto, Redondear, Sumaproducto, Residuo).
- Funciones estadísticas (Promedio.Si.Conjunto, Contar.Si.Conjunto).
- Funciones de fecha (Hoy, Ahora, Fecha, DiaSem, Mes, Día, Año).
- Funciones de búsqueda y referencia (Buscarv, Buscarh, Buscar, Elegir, Columna, Fila, Coincidir).
- Funciones lógicas (Si, Y, O).
- Funciones de texto (Texto, Izquierda, Derecha, Extrae, Mayusc, Minusc, Nompropio, Largo).
- Funciones de información ( Esblanco, Esnumero, EsTexto).

#### **Módulo 5: Asignar Nombre de Rangos y Celdas**

- Cuadro de nombres.
- Administrador de nombres.
- Crear nombres con ámbito.
- Crear desde la selección.
- Editar nombres.

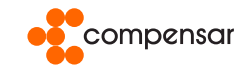

#### **Módulo 6: Validación de Celdas**

• Tipos de validación: Longitud de texto, enteros, decimales, fecha y hora, lista, personalizada, mensajes de entrada, mensaje de error y manejo de datos no válidos.

#### **Módulo 7: Tablas Dinámicas**

- Creación y edición de una tabla dinámica.
- Modificación de una tabla dinámica.
- Estilos de tablas dinámicas.
- Actualización de información de una tabla.
- Segmentación de datos.
- Herramientas de las tablas dinámicas (campo activo, agrupar, ordenar, etc.).
- Diseño de informes.
- Gráficas dinámicas.

#### **Módulo 8: Manejo de Vínculos**

- Características y creación de links.
- Rango de celdas con links.
- Guardado de hojas con links.
- Vínculos en un mismo libro de trabajo.
- Vínculos entre varios libros de trabajo.
- Creación de fórmulas con links.
- Actualización de vínculos.
- Eliminación de vínculos.

#### **Módulo 9: Gráficas Especializadas**

- Creación y formato de charts Chartwizard.
- Utilizar gráficos SmartArt.
- Girar un gráfico.
- Restablecer una imagen a su estado original.
- Minigráficos.
- Gráficas de dispersión.
- Gráficas de burbuja.
- Gráficas de cotizaciones, superficie y radiales.
- Crear un diagrama de flujo y un organigrama.

### **Módulo 10: Introducción a las Macros**

- Definición y tipos de Macros.
- Creación de archivos habilitados para macros.
- Macros grabadas.
- Estrategia para crear macros grabadas.
- Referencias relativas y absolutas.
- Ejecución de Macros.

**Criterios de aprobación y certificación: 80% de asistencia al proceso de formación.**

**Contáctanos 305 749 4730 / 321 308 6308 / 321 308 6227 / 310 332 5812** formacionempresarial@ucompensar.edu.co

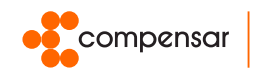